# SAP EDUCATION

# SAMPLE QUESTIONS: **P\_ABAP\_70**

### **SAP Certified Development Professional - ABAP with SAP NetWeaver 7.0**

Disclaimer: These sample questions are for self-evaluation purposes only and do not appear on the actual certification exams. Answering the sample questions correctly is no guarantee that you will pass the certification exam. The certification exam covers a much broader spectrum of topics, so do make sure you have familiarized yourself with all topics listed in the exam competency areas before taking the certification exam.

### **Questions**

1 How can you realize a modification free instantiation of objects in a customer-specific ABAP OO development? Please choose the correct answer.

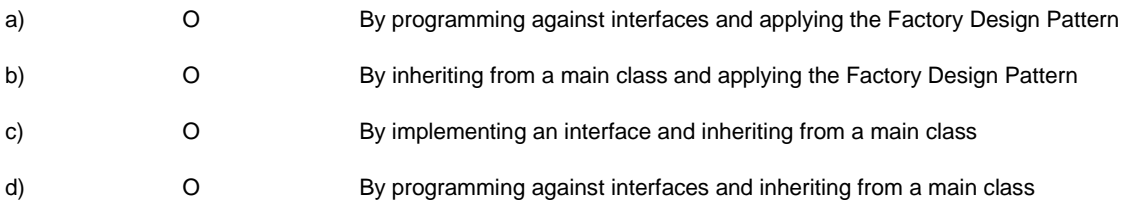

2. In which case do you decide to create a new ABAP OO class?

Please choose the correct answer.

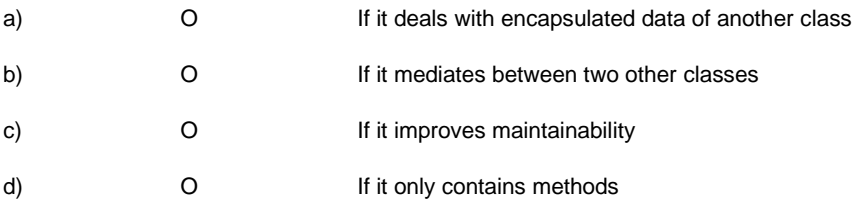

3. You analyze the complexity of a customer-specific program to determine the expected maintenance efforts.

Which measure do you use?

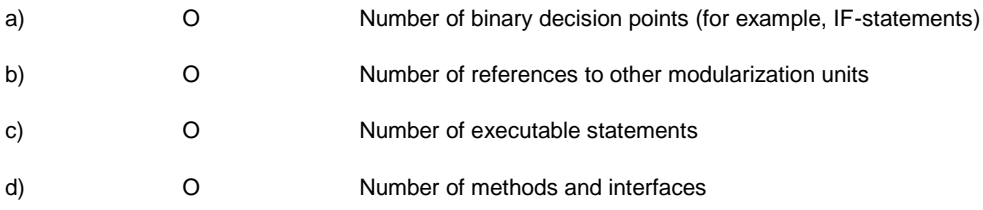

4. What should you emphasize when presenting the results of a code review to the customer? Note: There are 2 correct answers to this question.

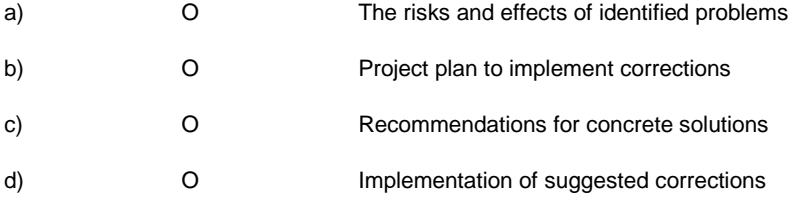

5. What do you need to consider when using dynamic breakpoints?

Note: There are 2 correct answers to this question.

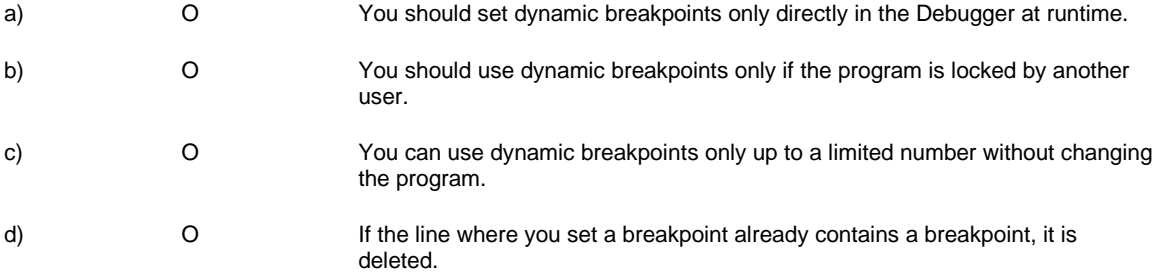

6. Your customer wants to migrate from an old legacy system to SAP ERP. The databases in both systems are modified.

What is an advantage using the Legacy System Migration Workbench (LSMW) for the migration?

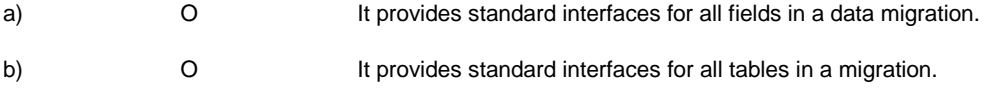

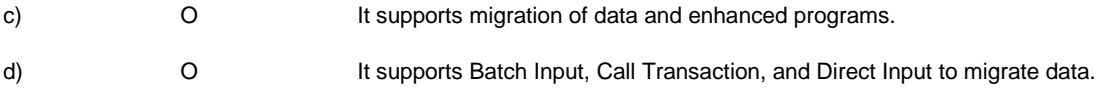

7. Which task do you need to do after printing an Adobe form to avoid a program error?

Please choose the correct answer.

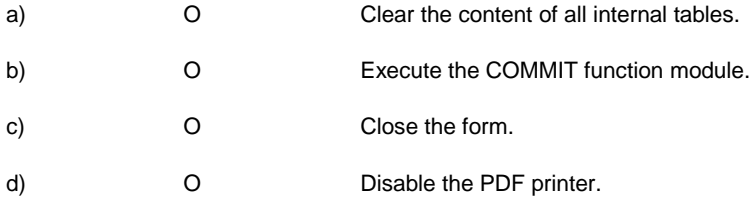

8. An international retail company needs a customer-specific list in SAP ERP that shows accumulated order values in a selectable currency.

What do you need to know to create this program?

Please choose the correct answer.

.

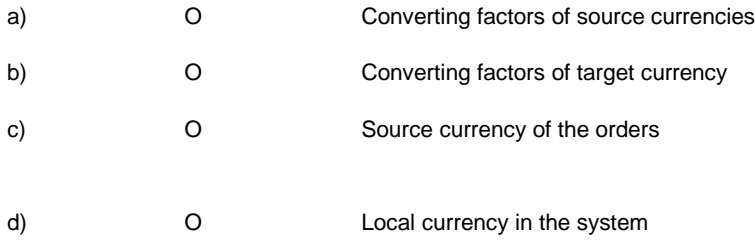

9. Where do you place the language key field in a customer-specific text table to enable generic buffering of this table?

Please choose the correct answer.

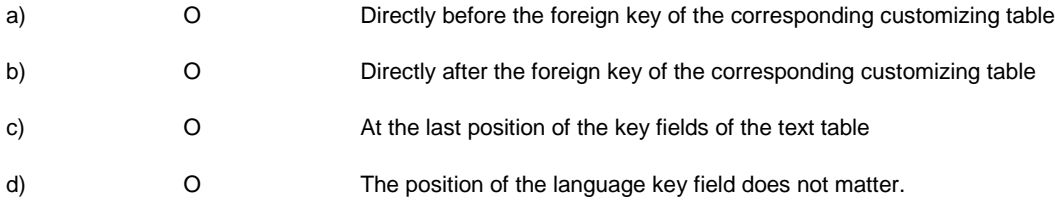

10. Which ABAP language element can you use in Enterprise Services?

#### Please choose the correct answer.

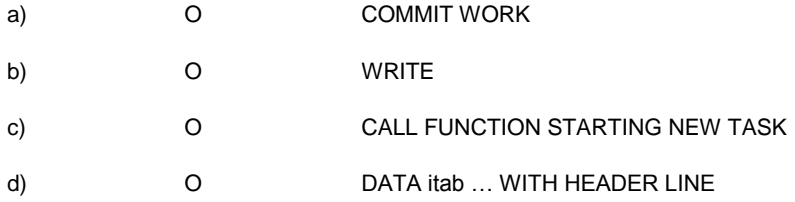

11. How do you avoid semantic mistakes for interface parameters in a customer specific routine? Please choose the correct answer.

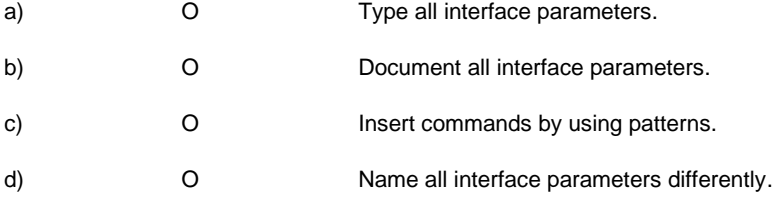

12. You cannot book the business data during processing of an incoming IDoc.

How must the function module react to this problem?

Please choose the correct answer.

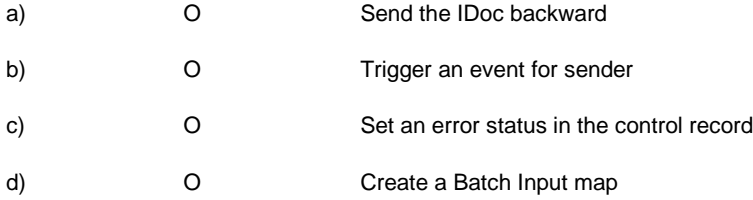

13. During an upgrade project to SAP NetWeaver 7.0, you are asked for a strategy to convert the implemented classic BAdIs to the new BAdI type.

What do you recommend?

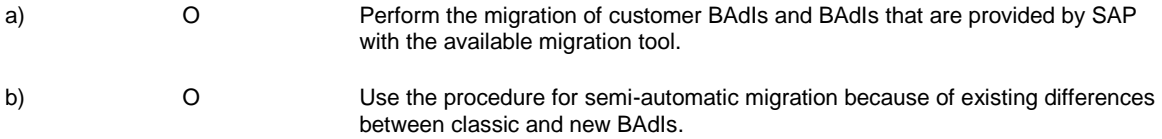

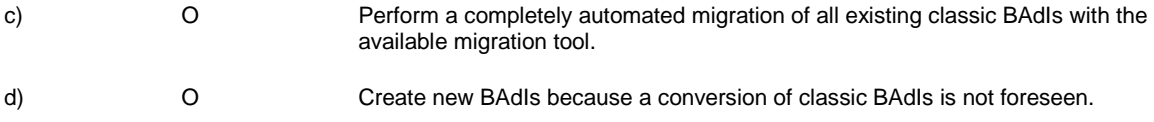

14. A customer has implemented an enhancement for a transaction by using the predefined customer subscreen. The program contains the necessary plausibility checks for the values on the subscreen. However, from time to time, data fields are updated with values that are not allowed.

What do you recommend to solve this problem?

Please choose the correct answer.

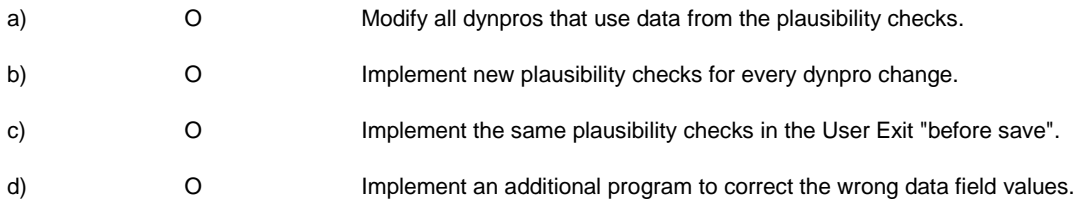

#### 15. How do you characterize customer and user exits?

Note: There are 2 correct answers to this question.

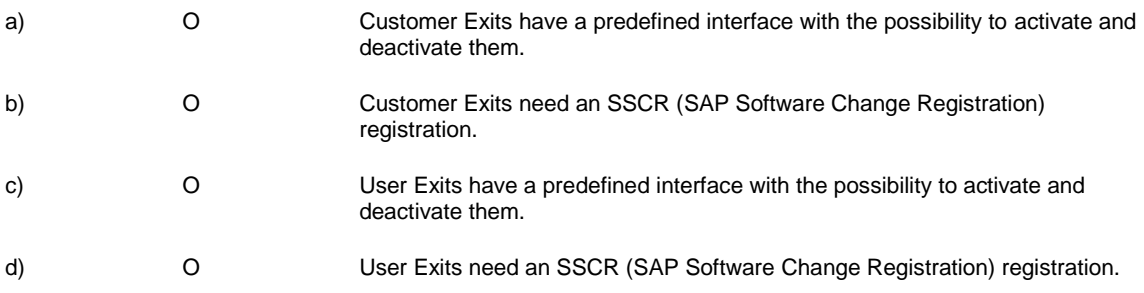

16. Your customer wants to use SAP NetWeaver Master Data Management (MDM) to cleanse and distribute business partners created in SAP CRM within the existing heterogeneous system environment.

Which standard MDM scenario do you recommend using?

Please choose the correct answer.

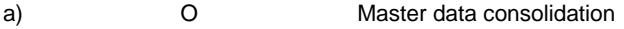

b) O Master data harmonization

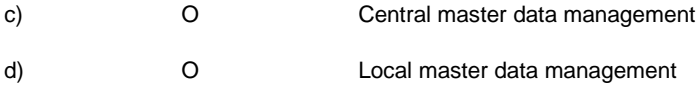

### 17. What is the main advantage of enhancement packages in SAP Business Suite 7.0?

Please choose the correct answer.

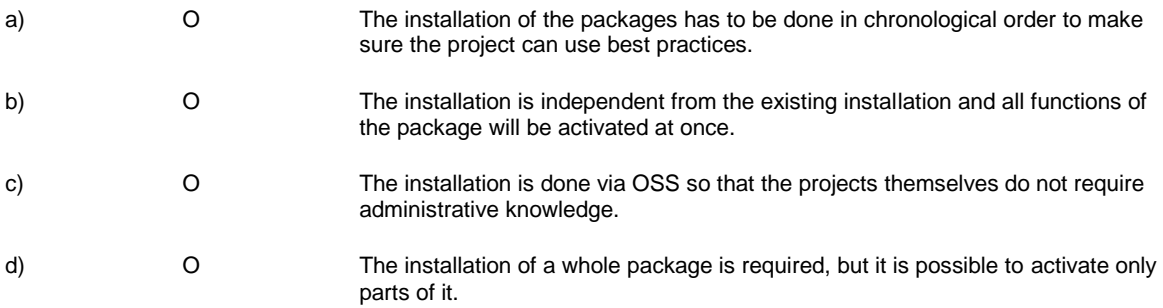

18. Which functionality has been introduced with the SAP Enterprise Edition of SAP Solution Manager? Please choose the correct answer.

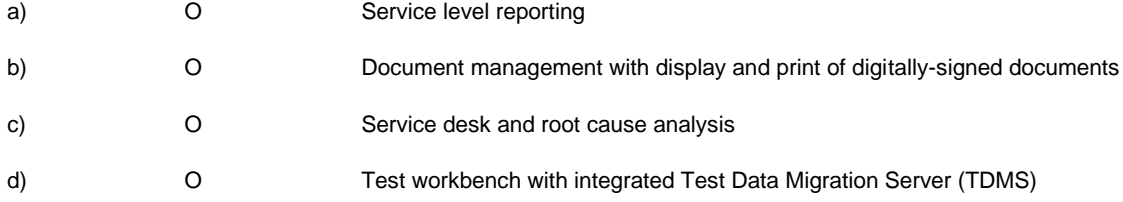

19. Which of the following is a use case for SAP Solution Manager?

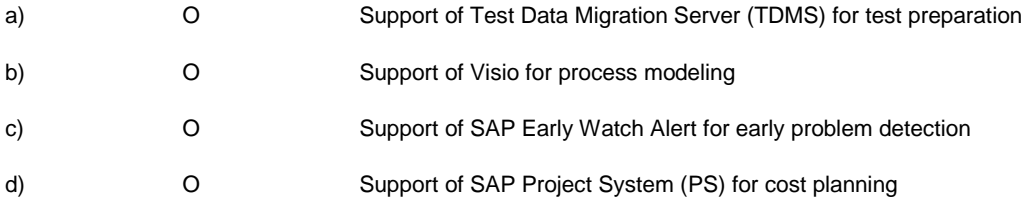

20. You found an error for a field in Process-after-Input (PAI) of a dynpro. You change the value of this field and start PAI again.

Where is the flow control starting in PAI in that case?

Please choose the correct answer..

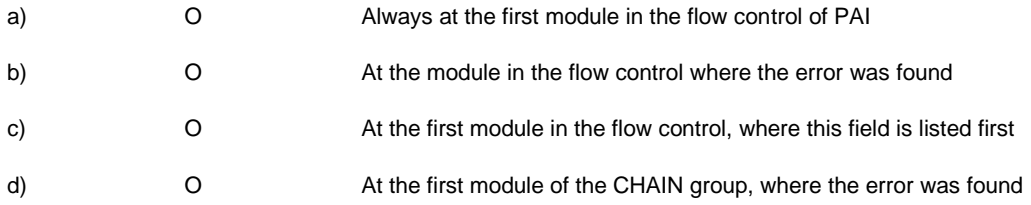

21. In a new customer SAP GUI dynpro program, particular fields should be visible for authorized users only. How do you implement this requirement?

Please choose the correct answer.

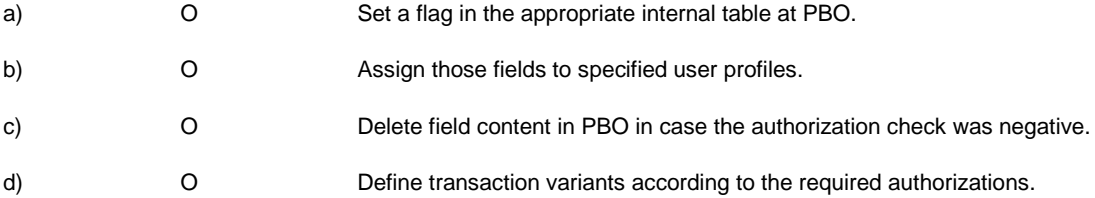

22. In a customer program, a LOOP statement is processing time consuming database operations on transaction data. The execution of this program takes too long.

How can you optimize the performance of this program?

Note: There are 2 correct answers to this question.

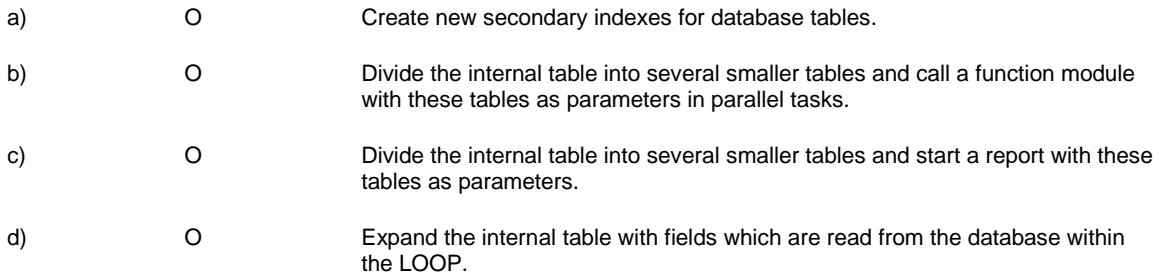

### 23. What are the effects of a COMMIT WORK during program execution?

Note: There are 2 correct answers to this question.

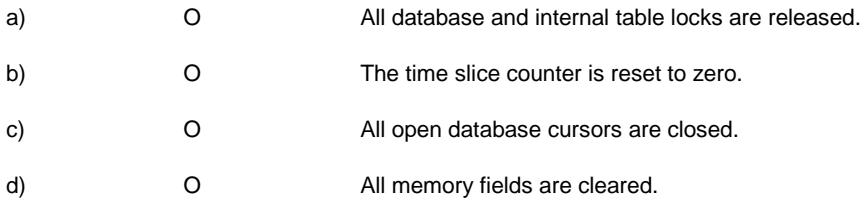

24. Where can you check which secondary index of a database table is used in a program? Please choose the correct answer.

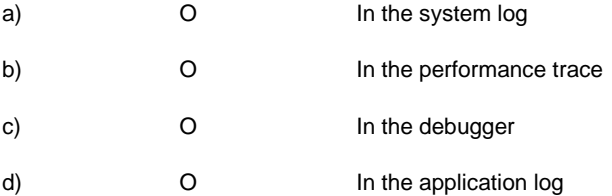

25. In a customer application, it is necessary to save texts with undefined size.

Which table type do you use to minimize programming efforts?

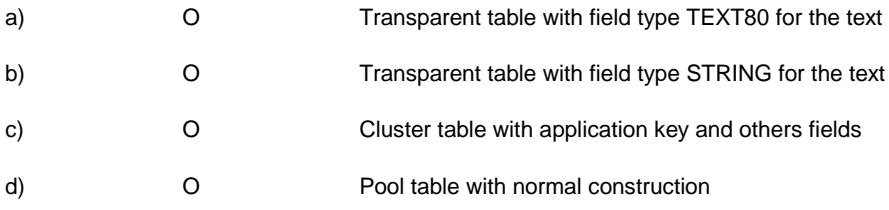

26. You need to read an ABAP report from a database that is not declared in the ABAP Dictionary.

How do you do this?

Please choose the correct answer.

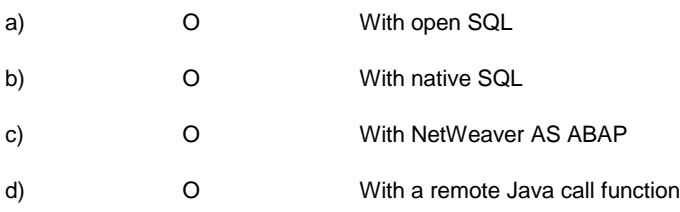

27. Your transport request is released in system X and imported in system Y.

Which method is used to transport the data from X to Y?

Please choose the correct answer.

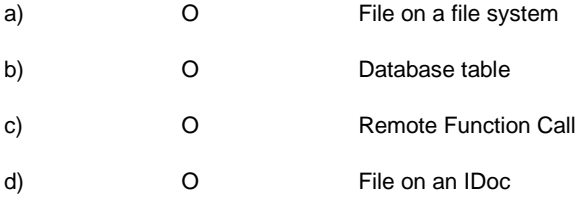

28. What open standard is an extension of the basic Web Service standards?

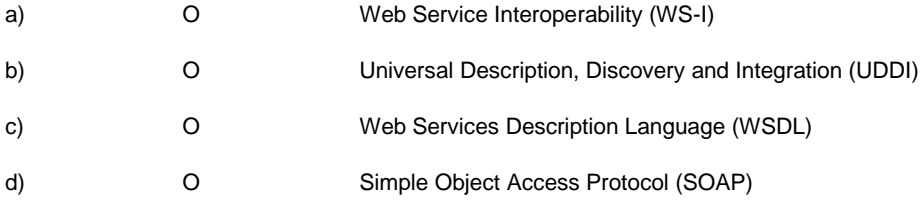

29. A customer wants to develop a Web application with Web Dynpro for Java as the front-end technology and a SAP ERP 6.0 system as the backend.

Which type of external interface do you use to generate a Web Dynpro model automatically with a minimum of effort?

Please choose the correct answer

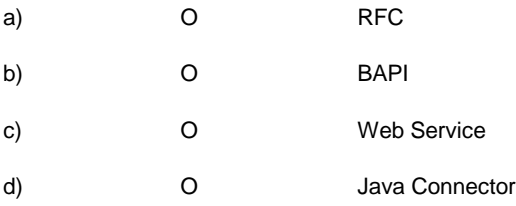

# [h3]

### Solutions

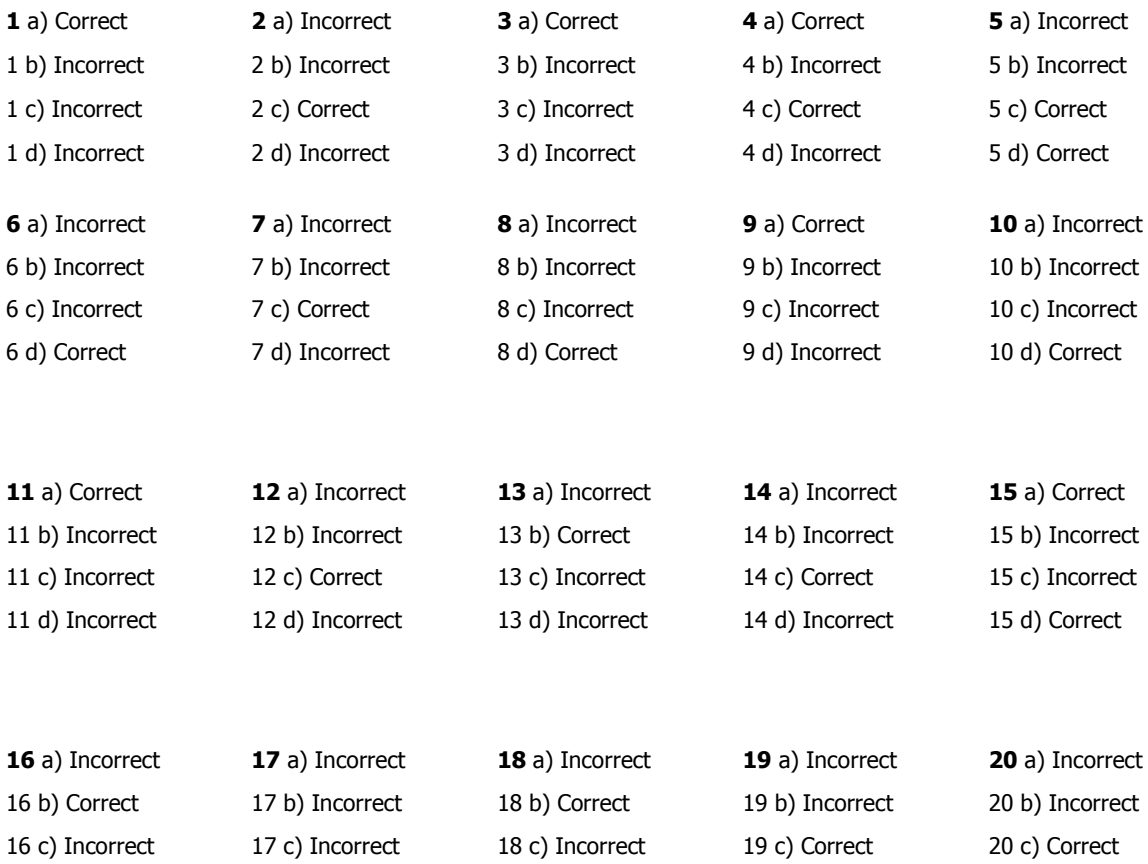

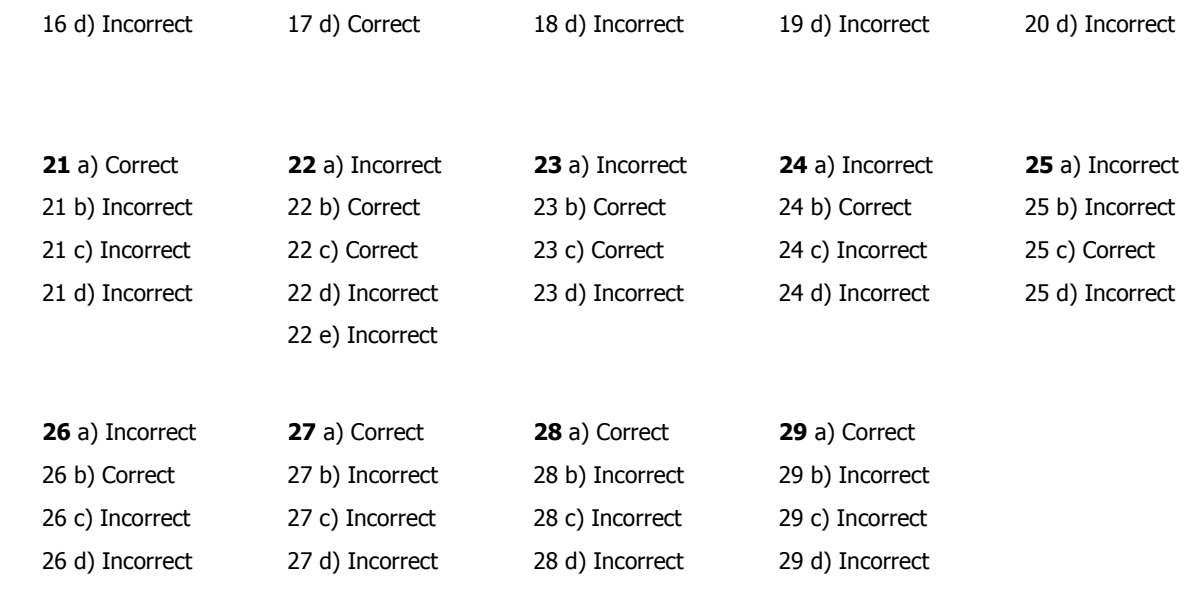